**QR COCES** Simply print, cut and display the codes which will take anyone who scans them straight to the Light Stop image on the website. who scans them straight to the Light Stop image on the website.

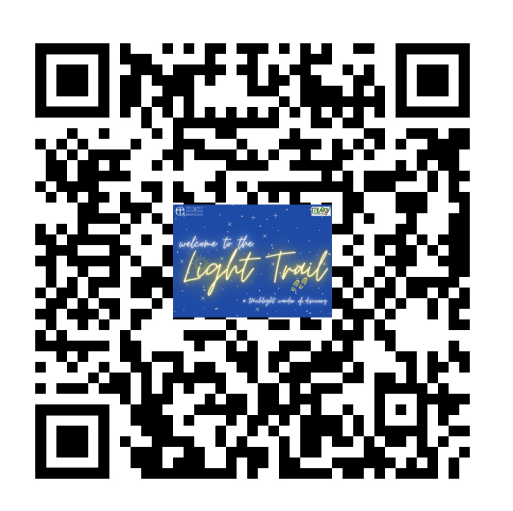

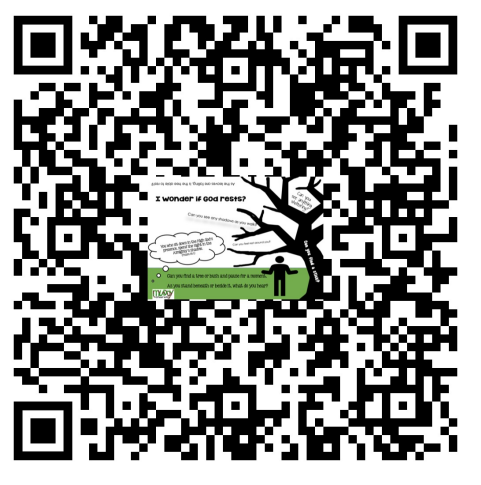

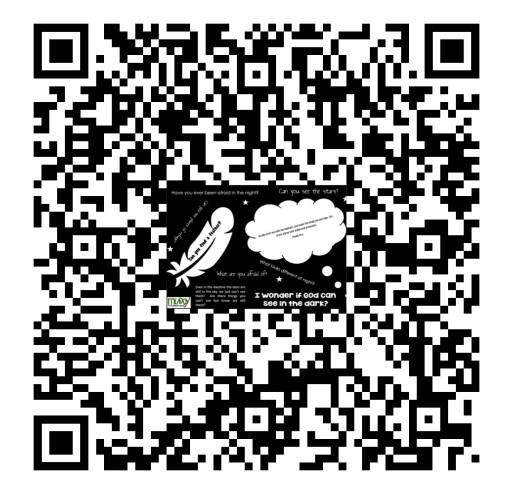

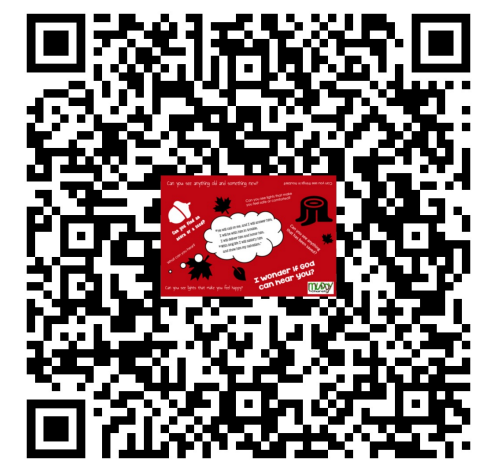

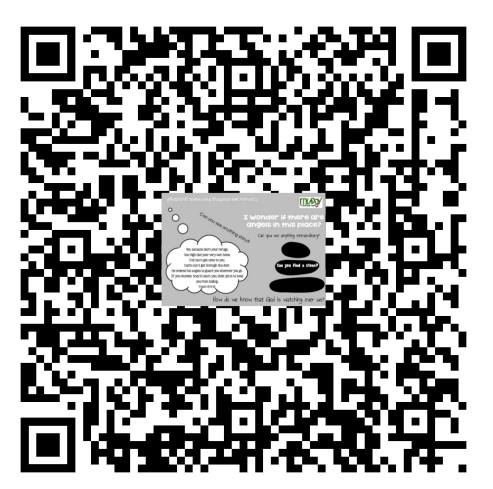

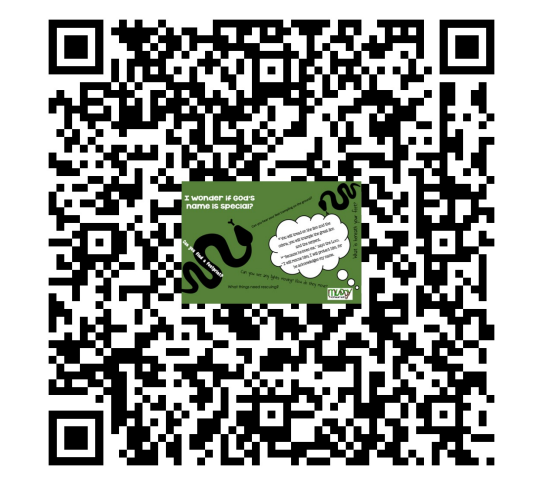

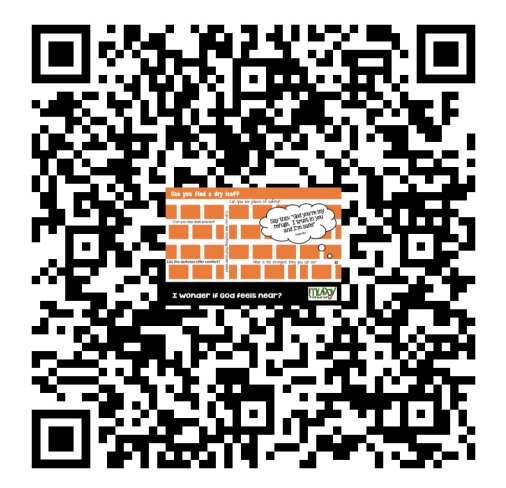